# Politechnika Krakowska im. Tadeusza Kościuszki

# Karta przedmiotu

obowiązuje studentów rozpoczynających studia w roku akademickim 2021/2022

Wydział Mechaniczny

Kierunek studiów: Automatyka i Robotyka Profil: Ogólnoakademicki

Forma sudiów: niestacjonarne **Kod kierunku: A** 

Stopień studiów: I

Specjalności: Technologie informacyjne w systemach produkcyjnych

# 1 Informacje o przedmiocie

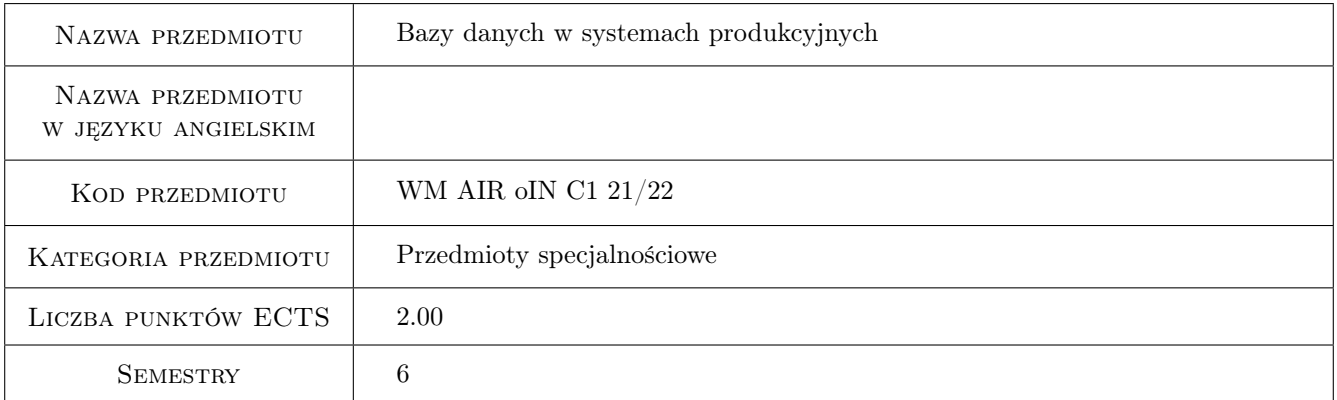

# 2 Rodzaj zajęć, liczba godzin w planie studiów

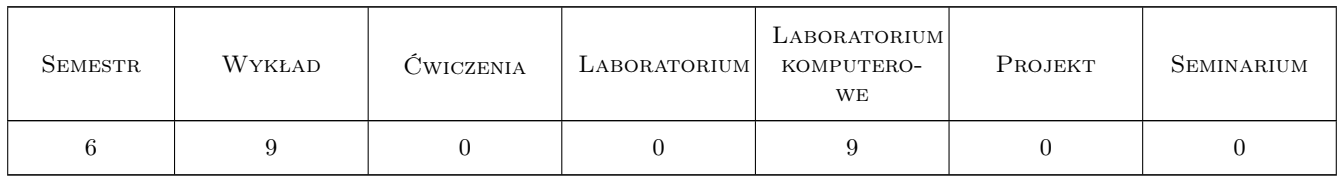

# 3 Cele przedmiotu

Cel 1 Zapoznanie studentów z zasadami projektowania i implementacji relacyjnych baz danych

Cel 2 Nabycie umiejętności przetwarzania danych w modelu relacyjnym za pomocą języka SQL

Cel 3 Zapoznanie studentów z zagadnieniami i problemami występującymi w zarządzaniu systemami produkcyjnymi

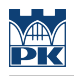

# 4 Wymagania wstępne w zakresie wiedzy, umiejętności i innych **KOMPETENCJI**

- 1 Podstawowe pojęcia z zakresu zarządzania produkcja
- 2 Podstawy informatyki. Zasady zapisu informacji w systemie binarnym

# 5 Efekty kształcenia

- EK1 Wiedza Student prawidłowo definiuje model relacyjny baz danych i stosuje zasady normalizacji do definiowania encji
- EK2 Umiejętności Student prawidłowo wykonuje projekt schematu ERD dla zadanego problemu

EK3 Umiejętności Student prawidłowo implementuje bazę danych w oparciu o sporządzony projekt

EK4 Umiejętności Student przetwarza i wyszukuje potrzebne informacje z zastosowaniem języka SQL

# 6 Treści programowe

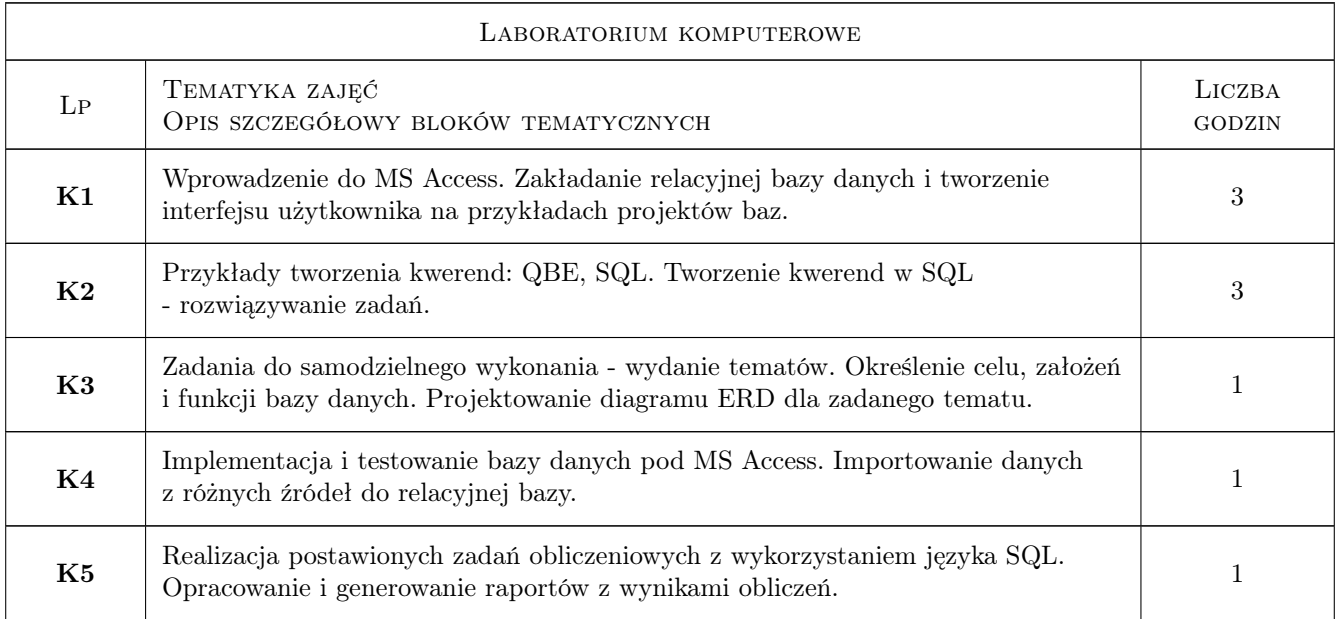

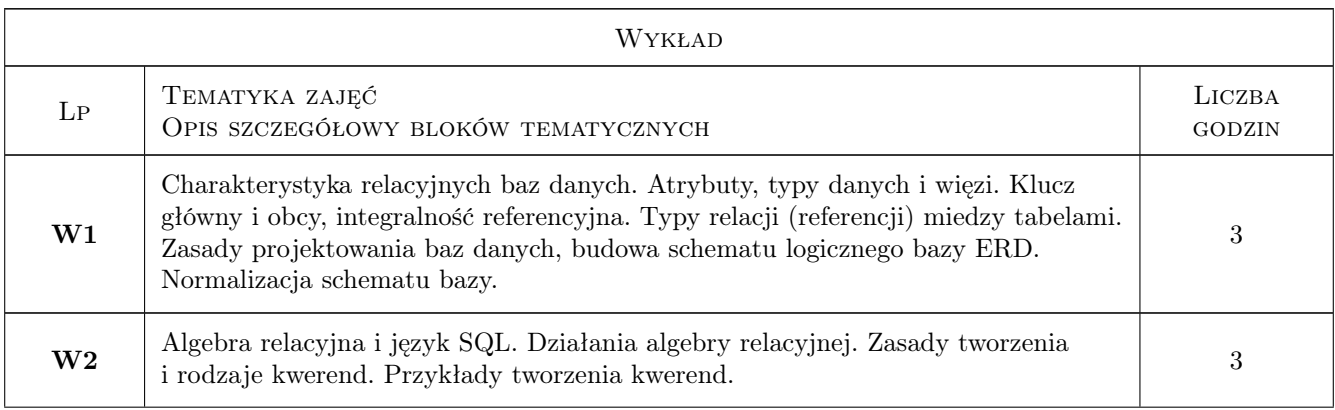

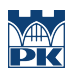

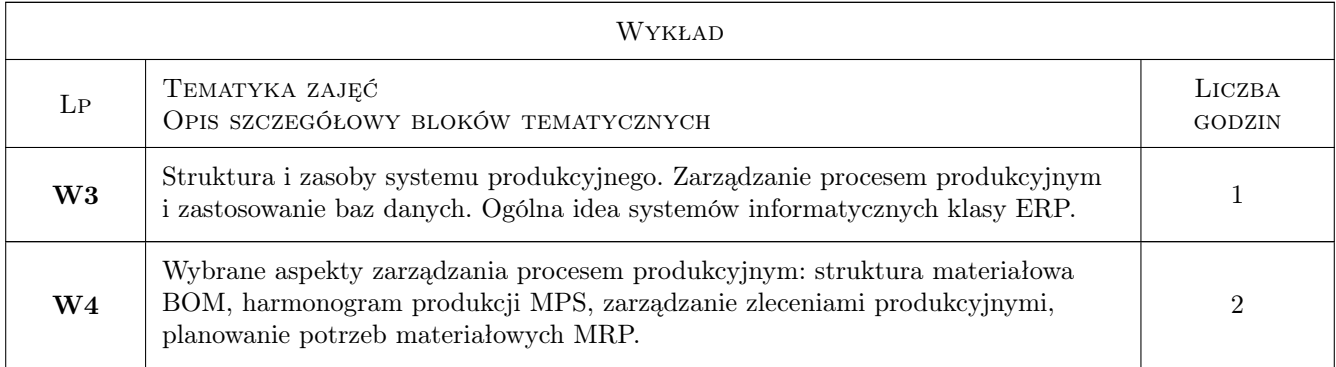

# 7 Narzędzia dydaktyczne

- N1 Wykłady
- N2 Prezentacje multimedialne
- N3 Praca w grupach
- N4 Ćwiczenia laboratoryjne
- N5 Konsultacje

# 8 Obciążenie pracą studenta

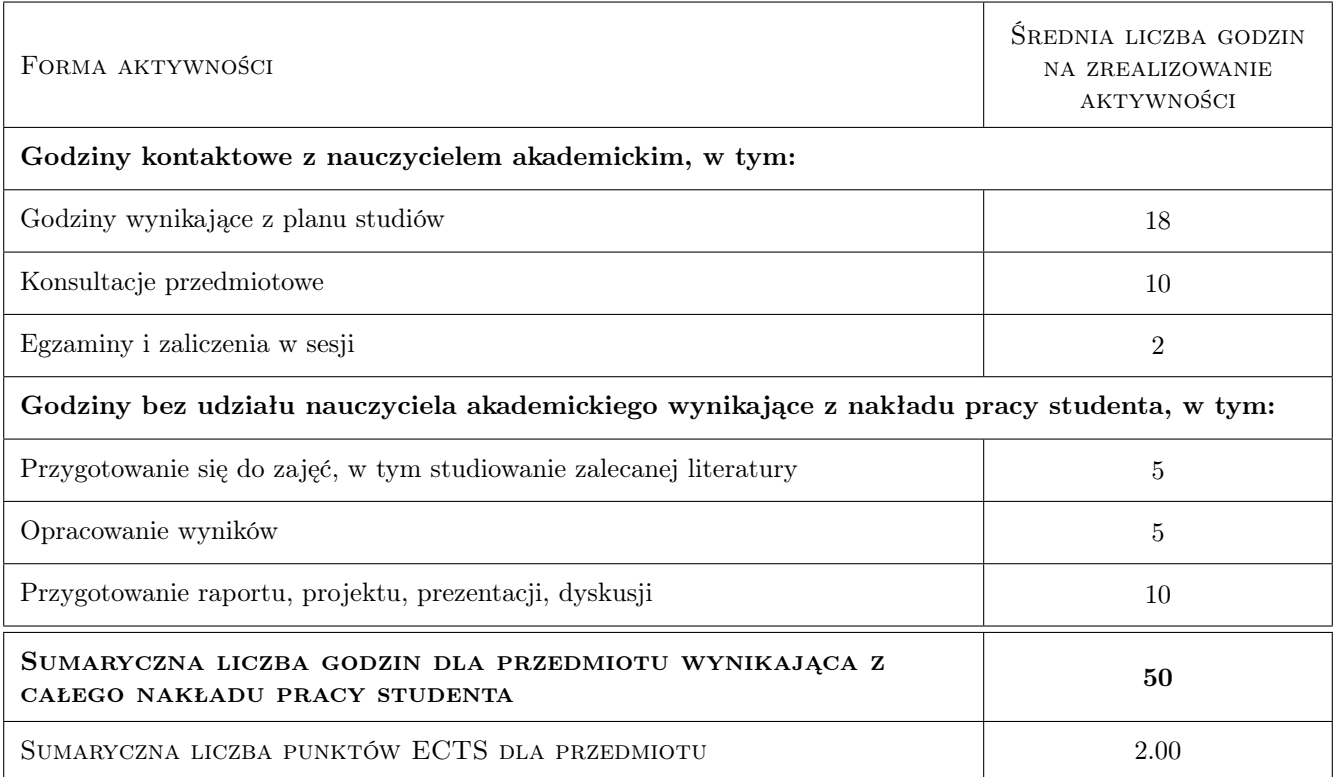

# 9 Sposoby oceny

#### Ocena formująca

- F1 Ćwiczenie praktyczne
- F2 Projekt zespołowy
- F3 Kolokwium

#### Ocena podsumowująca

P1 Końcowy test zaliczeniowy

#### Warunki zaliczenia przedmiotu

W1 Wszystkie przewidziane oceny (projekty, kolokwia, testy) musza być zaliczone na ocenę pozytywna

W2 Ostateczna ocena jest średnia ważona ocen formujących

#### Ocena aktywności bez udziału nauczyciela

B1 Projekt zespołowy

### Kryteria oceny

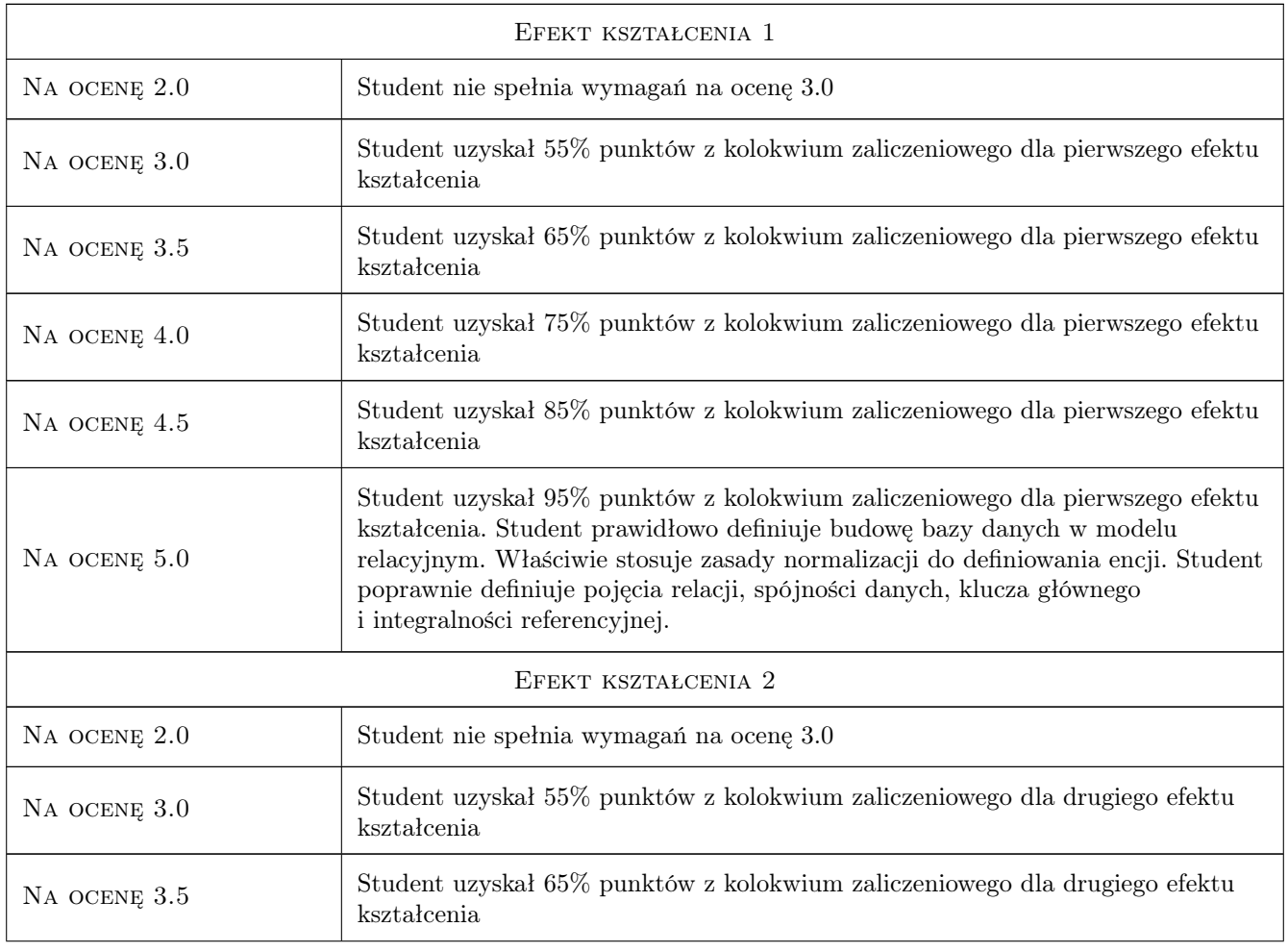

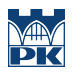

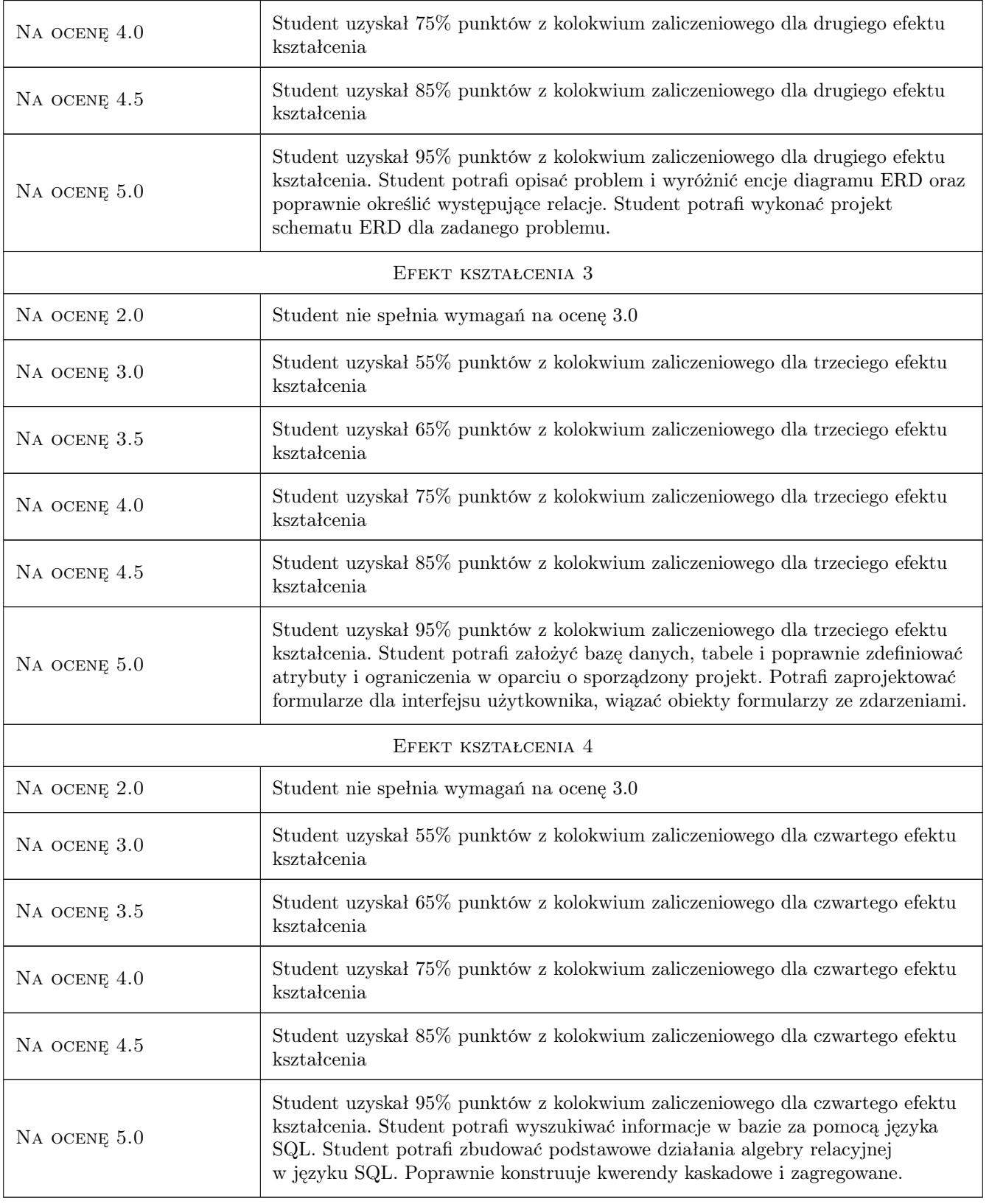

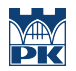

# 10 Macierz realizacji przedmiotu

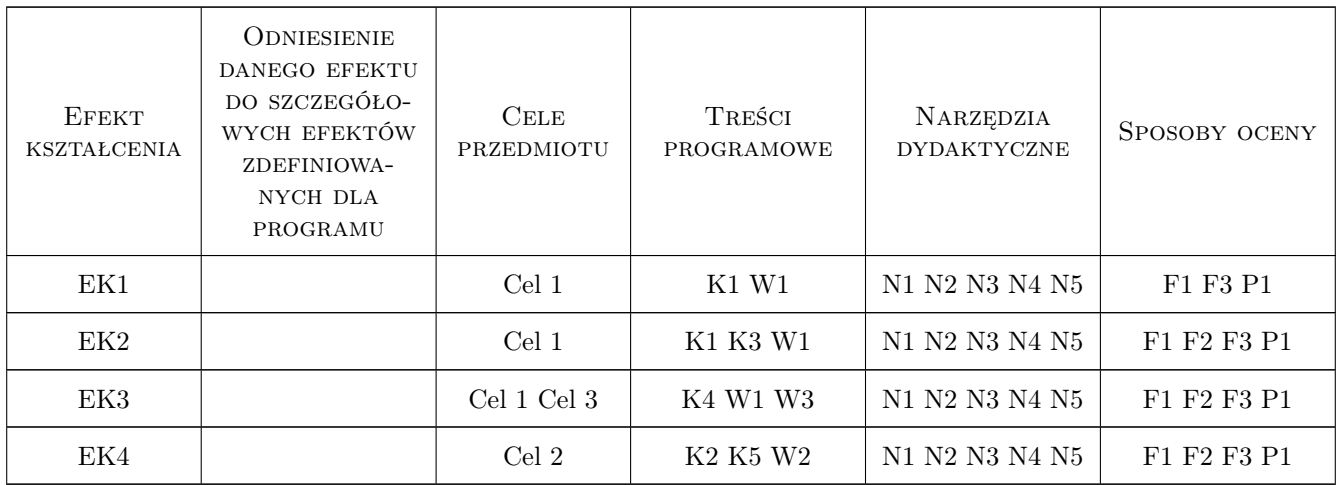

# 11 Wykaz literatury

#### Literatura podstawowa

- [1 ] Connolly T., Begg C. Systemy Baz Danych, Warszawa, 2004, Wydawnictwo RM.
- [2 ] Jakubowski A. Podstawy SQL, ćwiczenia praktyczne, Gliwice, 2001, Helion
- [3 ] Kukuczka J. Relacyjne bazy danych, Gliwice, 2000, Wyd. Pracowni Komputerowej Jacka Skalmierskiego
- [4 ] Mendrala D., Szeliga M. Access 2010 PL ćwiczenia praktyczne, Gliwice, 2010, Helion
- [5 ] Alexander M., Kusleika D. Microsoft Access 2013PL Biblia, Gliwice, 2014, Helion

#### Literatura uzupełniająca

- [1 ] Forte S. Access 2000 ksiega eksperta, Gliwice, 2001, Helion
- [2 ] Frye C.D. Microsoft Access 2010 PL, praktyczne podejście, Gliwice, 2011, Helion
- [3 ] Brzeziński Marek Organizacja produkcji w przedsiębiorstwie, Warszawa, 2013, Difin
- [4 ] Bozarth C., Handfield R. Wprowadzenie do zarzadzania operacjami i łańcuchem dostaw, Gliwice, 2007, Helion
- [5 ] Kosieradzka Anna Podstawy zarządzania produkcją, ćwiczenia, Warszawa, 2008, Oficyna wydawnicza Politechniki Warszawskiej
- [6 ] Wróblewski Klemens Podstawy sterowania przepływem produkcji, Warszawa, 1993, WNT

# 12 Informacje o nauczycielach akademickich

#### Osoba odpowiedzialna za kartę

dr inż. Jacek, Tomasz Habel (kontakt: jacek.habel@pk.edu.pl)

### Osoby prowadzące przedmiot

1 dr inż. Jacek Habel (kontakt: habel@pk.edu.pl)

2 dr inż. Łukasz Gola (kontakt: lgola@pk.edu.pl)

3 mgr inż. Dorota Warżołek (kontakt: dwarzolek@pk.edu.pl)

# 13 Zatwierdzenie karty przedmiotu do realizacji

(miejscowość, data) (odpowiedzialny za przedmiot) (dziekan)

PRZYJMUJĘ DO REALIZACJI (data i podpisy osób prowadzących przedmiot)

. . . . . . . . . . . . . . . . . . . . . . . . . . . . . . . . . . . . . . . . . . . . . . . . . . . . . . . . . . . . . . . . . . . . . . . . . . . . . . . . . . . . . . . . . . . . . . . . . . . . . . . . . . . . . . . . . . . . . . . . . . . . . . . . . . . . . . . . . . . . . . . .